Predicting gene expression from random promotor sequences

Gabija Kavaliauskaite ( gkav@sdu .dk ), Andreas Fønss Møller ( andreasfm@bmb .sdu.dk )

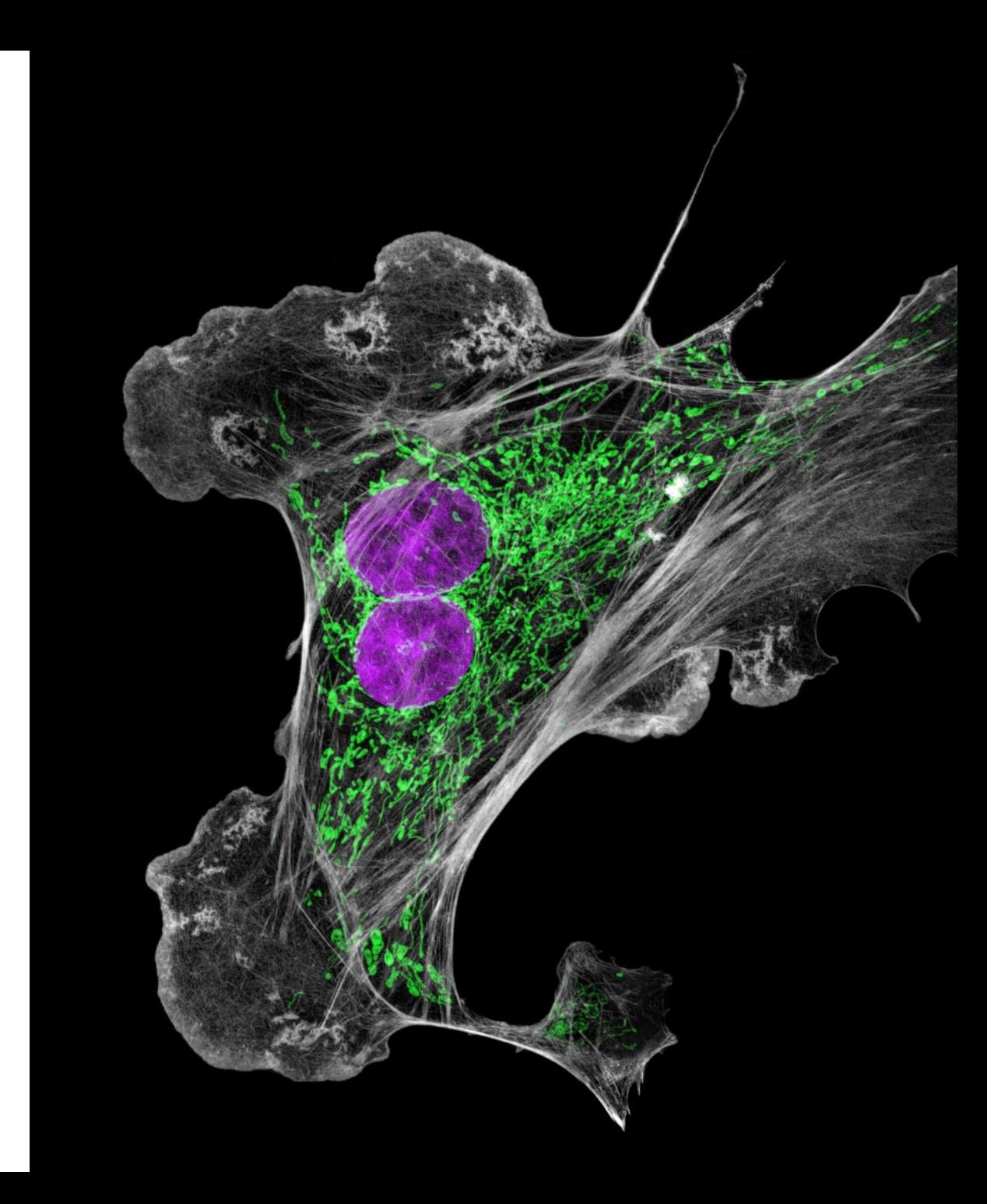

### **Contents**

- Gene regulation crash course
- Dataset
- Data preprocessing
- Data pipeline
- Model breakdown
- Results
- Appendix

## Transcriptional regulation

- Regulatory proteins with DNA binding domains
- Usually bind in promoter regions
- Positive or negative regulation of proximal genes

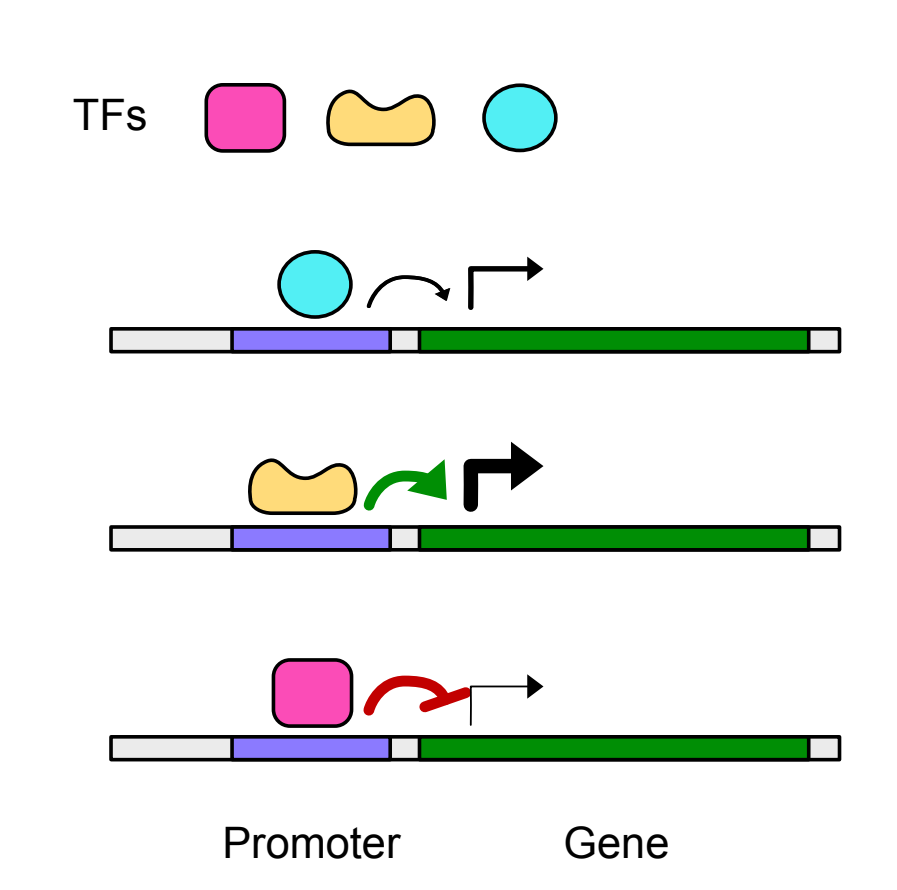

# Cis-regulatory logic is complicated!

Many TFs (human ~1700, yeast ~210)

- Concentrations
- Action (activating/repressing)
- Position specific effect
- Chromatin organization
- TF interactions

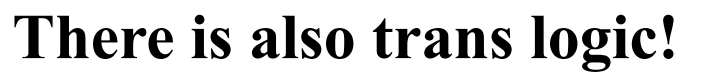

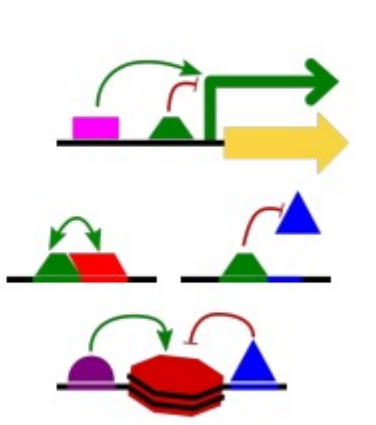

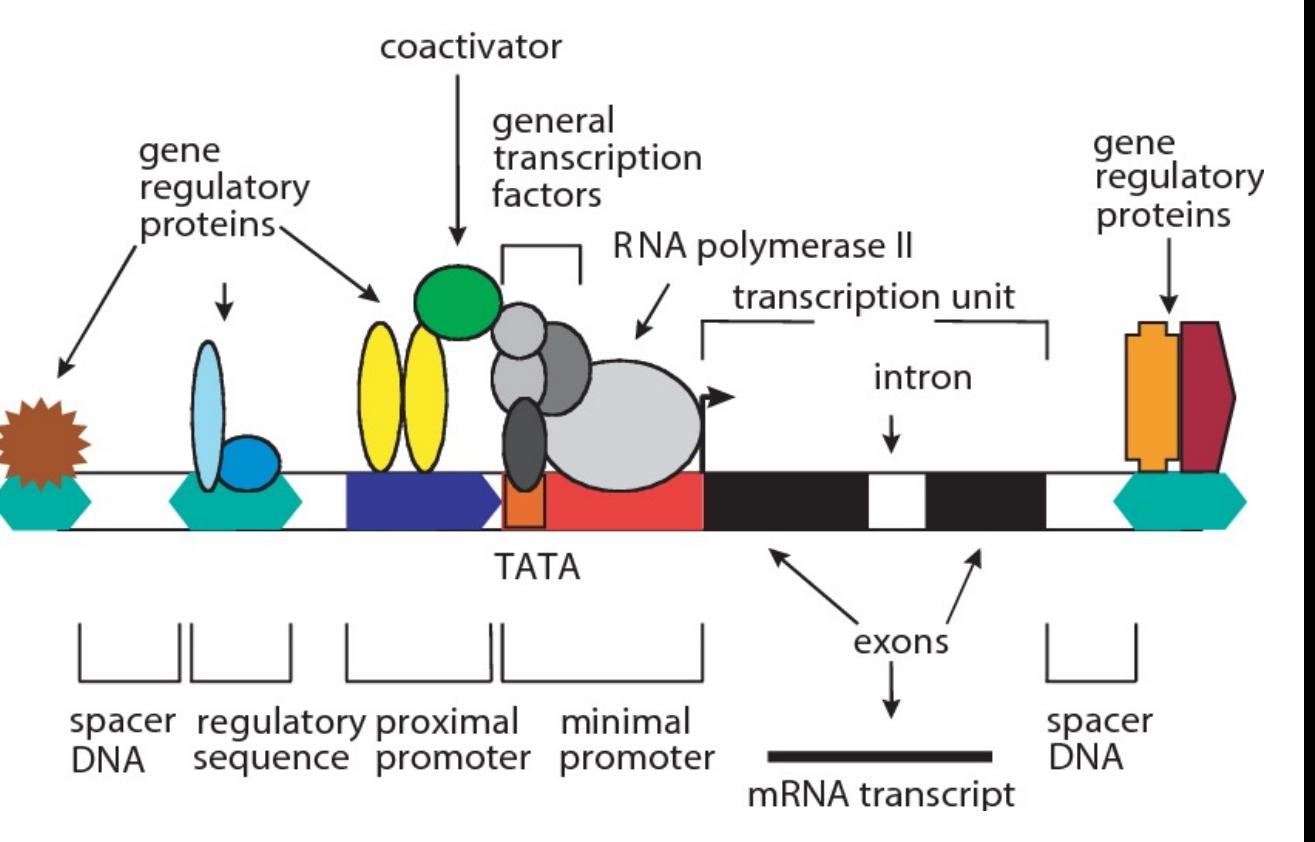

Villard J. Transcription regulation and human diseases. Swiss Med Wkly. 2004

drive.google.com/file/d/150eHgy-x3R9ZMBENoDT6zfq4KLgKcmfn/view

#### The dataset

Step 1: Construct random sequence library Step 2: Sort by expression Step 2: Sequence promoters

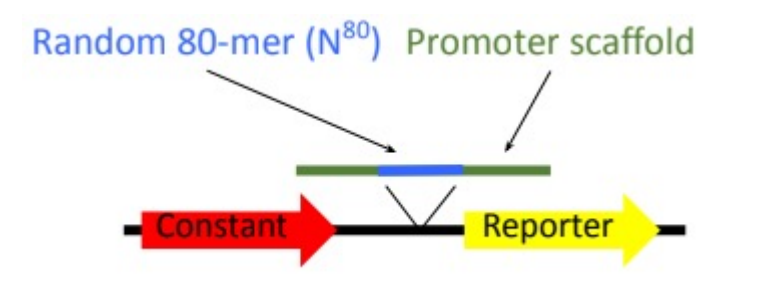

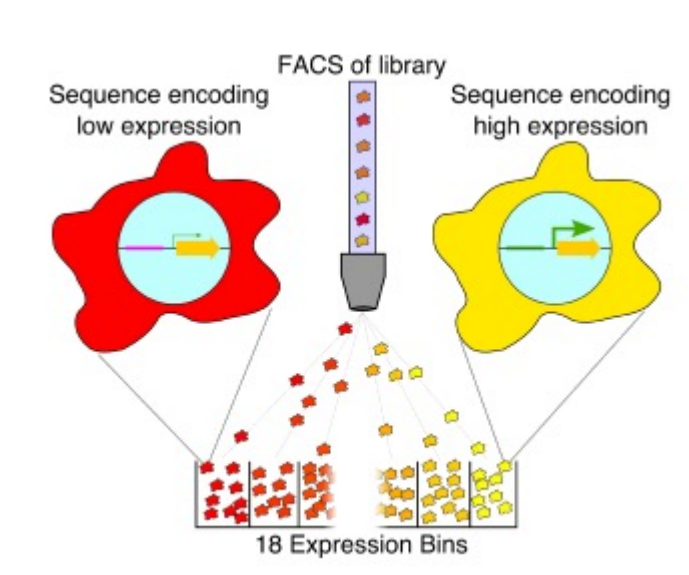

#### Promoter sequences and expression levels

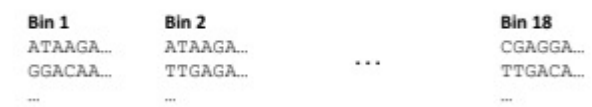

### Data Preprocessing

Onehot encode sequences (5' to 3')

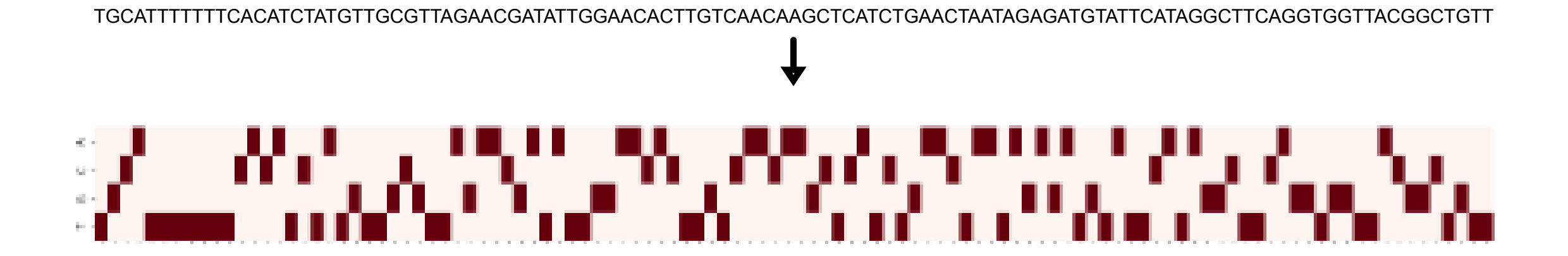

## Data Preprocessing

Forward strand (5' to 3')

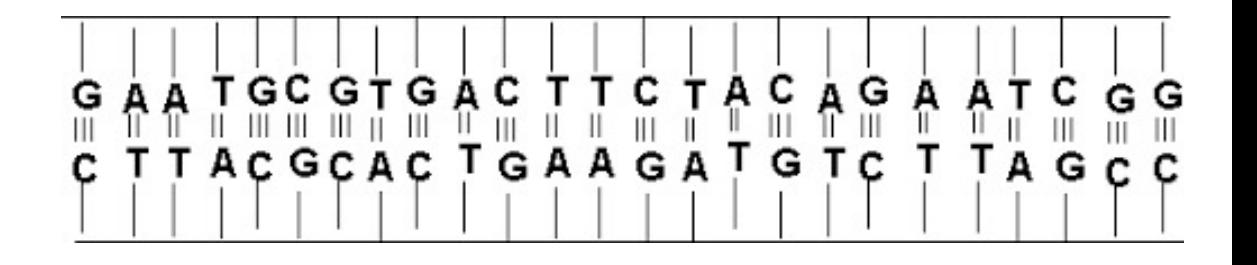

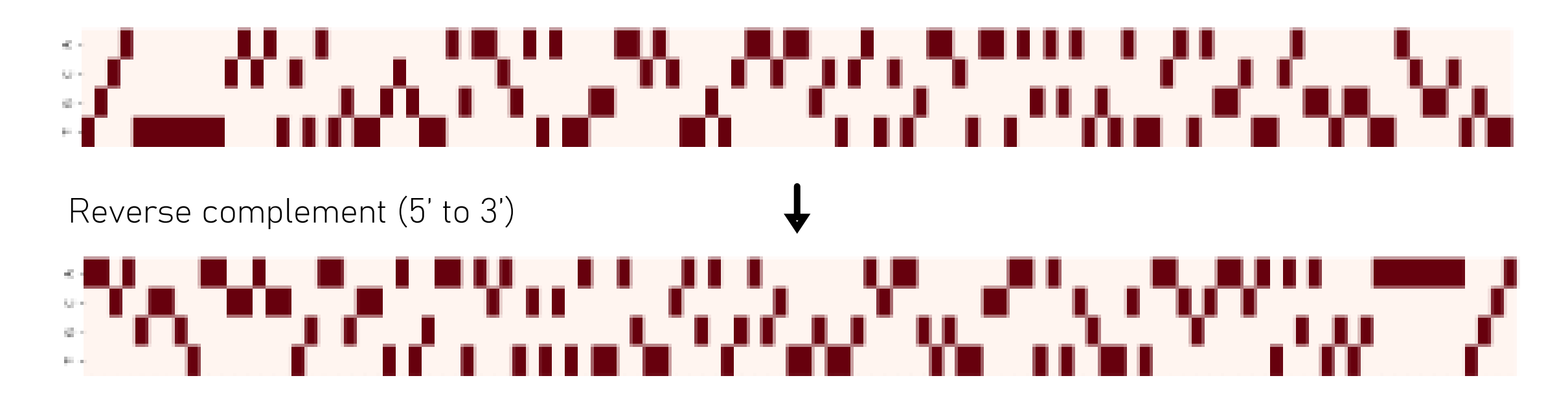

https://www.scientific.org/tutorials/articles/riley/riley.html

## Data Preprocessing

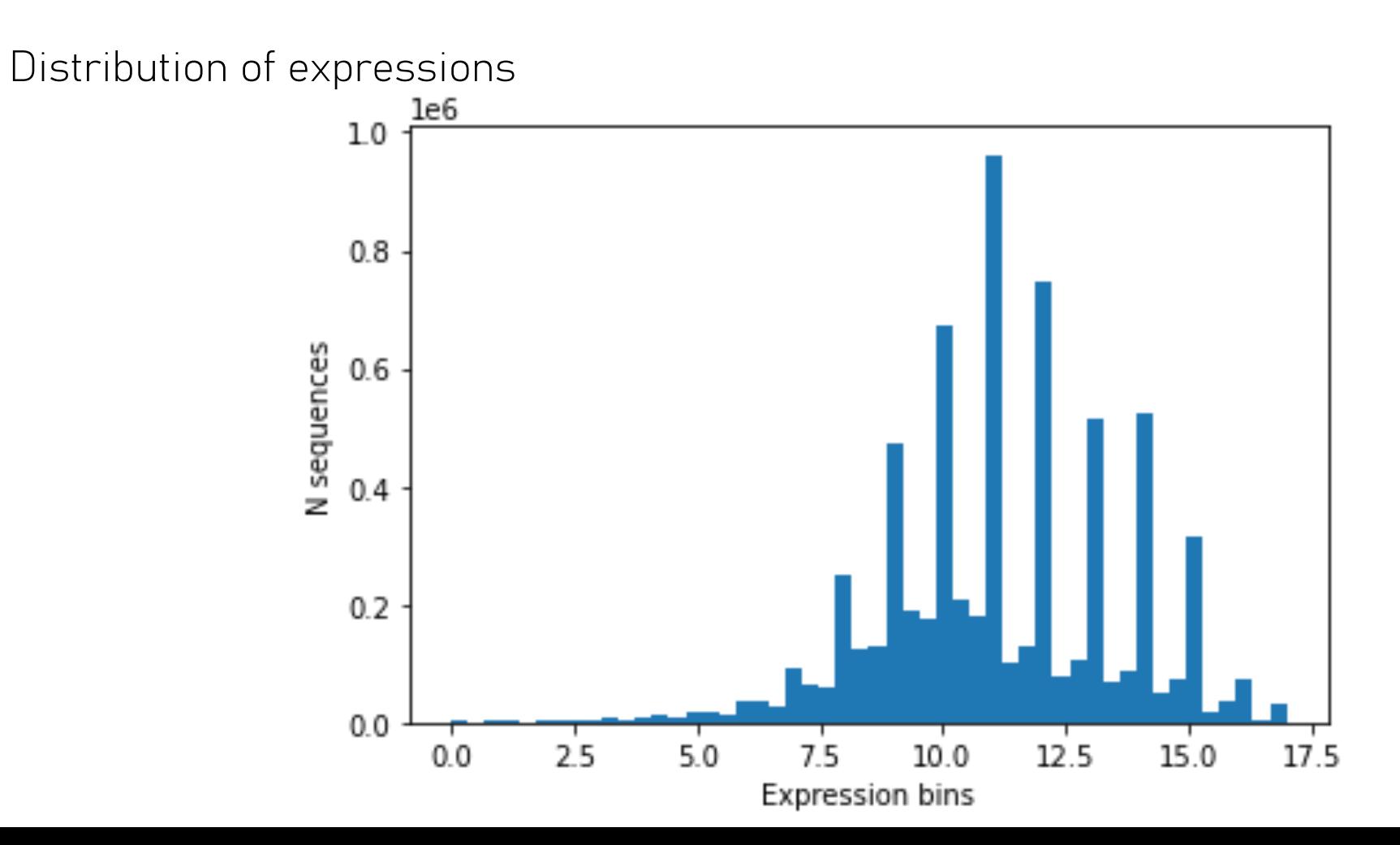

## Data Pipeline

large dataset and TPU training

TFRecord

- Saving data in 68 files (100k seqs per file) for parallel read/write
- Sequences as binary BytesList, Expression values as FloatList
- Define how to read from them using a streaming approach GCS + TPU
- Write files to GCS for TPU acces
- Authenticaiton of TPU runtime
- Different batch size systems on TPU

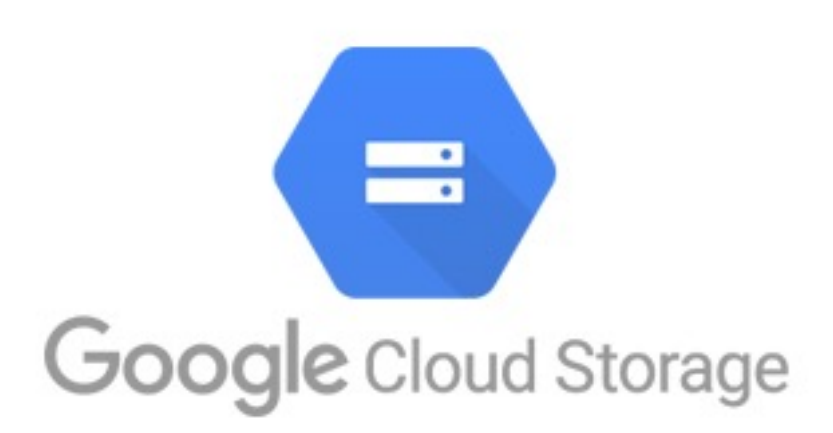

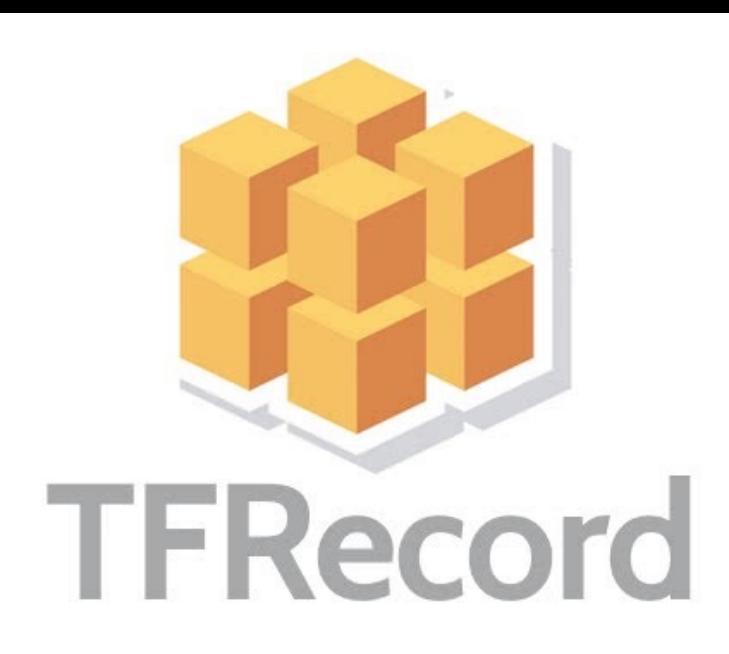

## Model architecture

Model designed with 4 major parts:

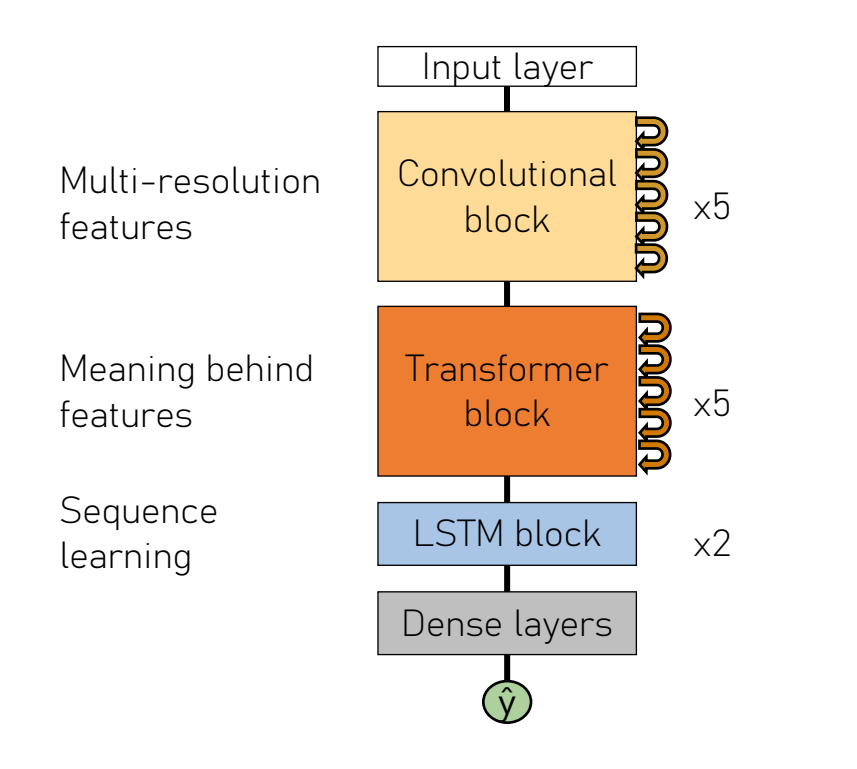

Optimizer - Adam; Learning\_rate – 0.001; Dropout\_rate – 0.3; Number of heads – 8; Filters (Conv1D) – 128; Filters (Conv2D) – 256; Number of residual layers – 5; Number of attention layers – 5; Kernel size – 7; Loss function – MSE;

#### Stacked CNN with forward-and reverse-sequences

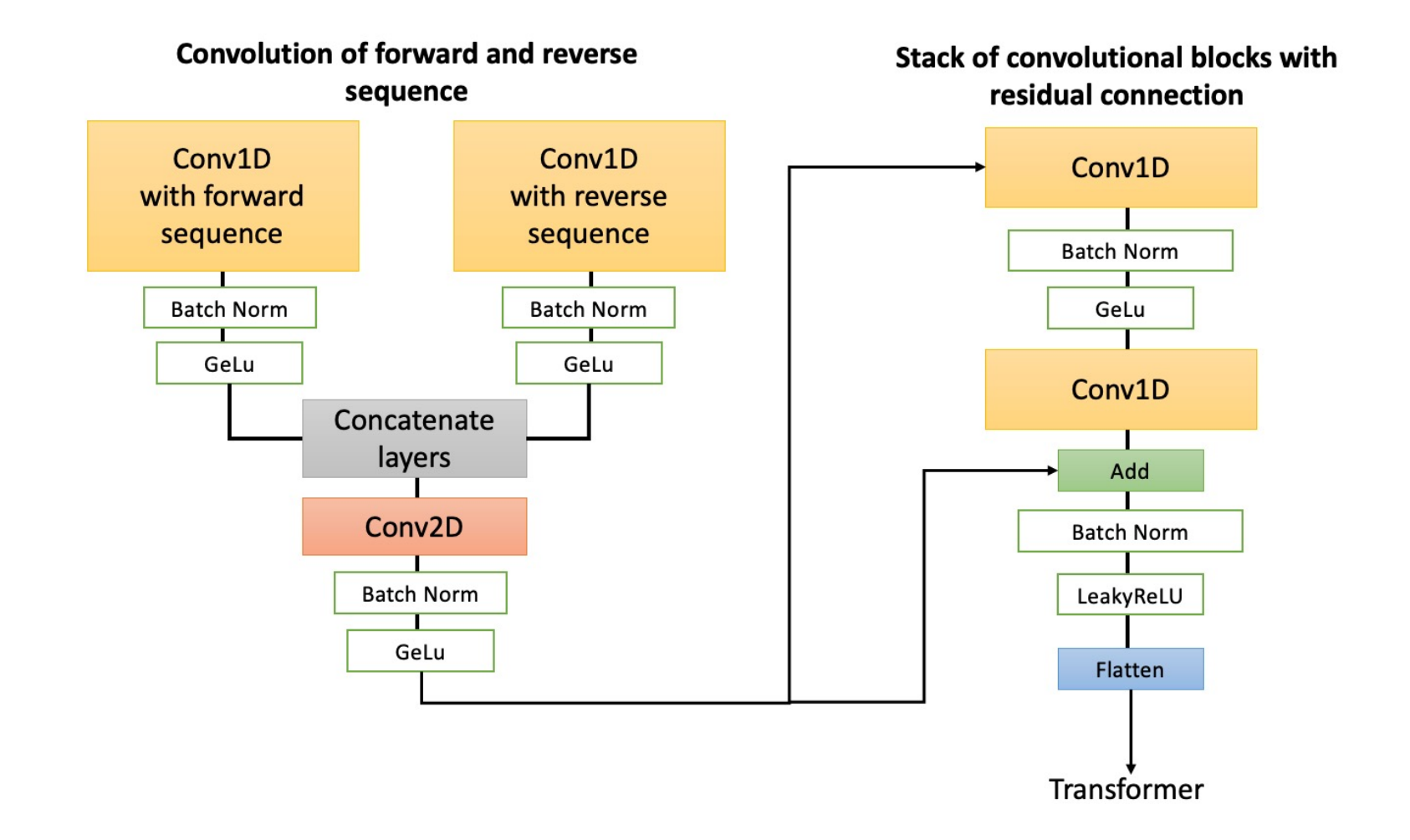

#### Transformer with stacked bidirectional LSTM

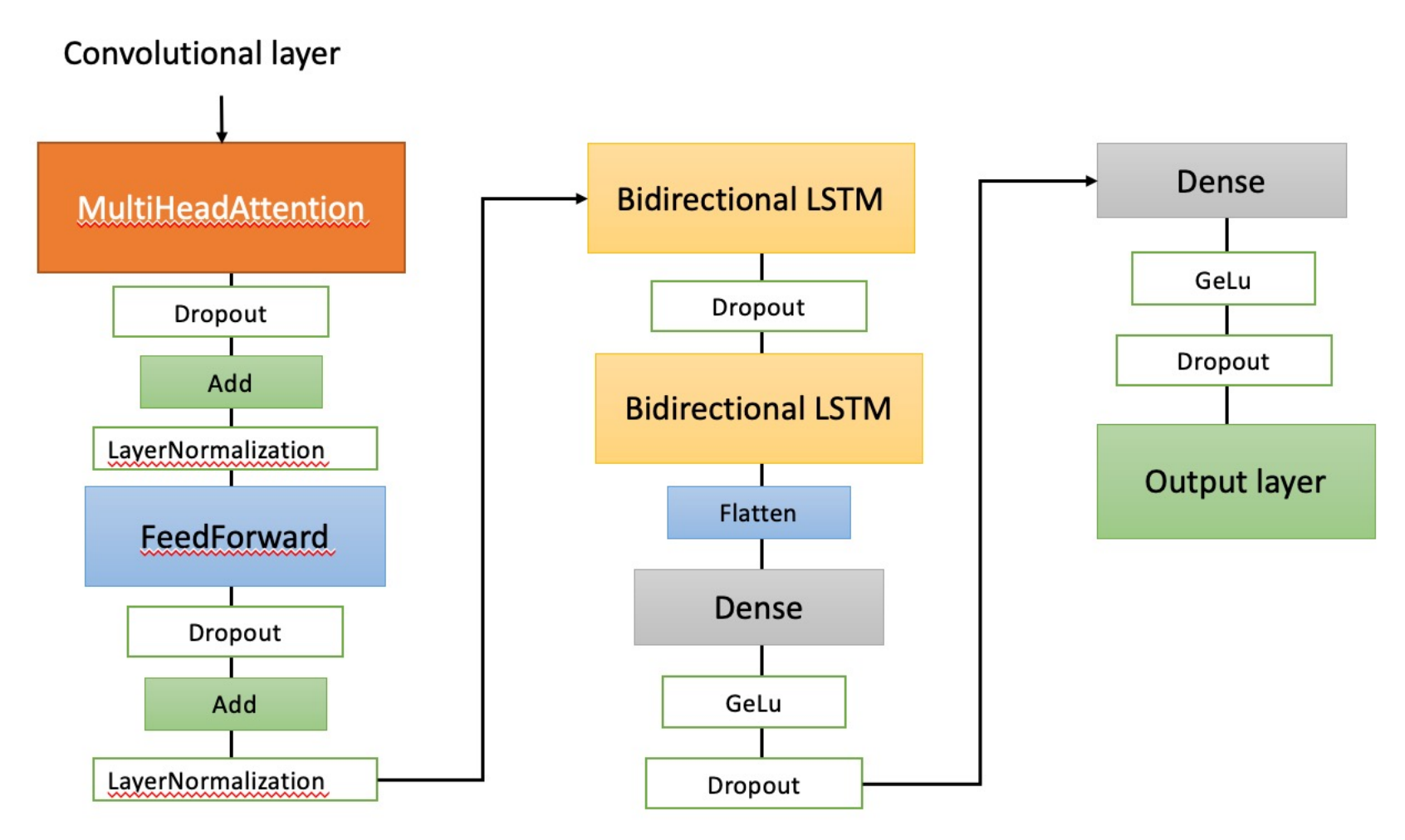

### Evaluation of the method

- Training data: 0.95 of the data to train (6402295 sequences)
- Validation and test: 0.025 each (168481 seq for validation and test)

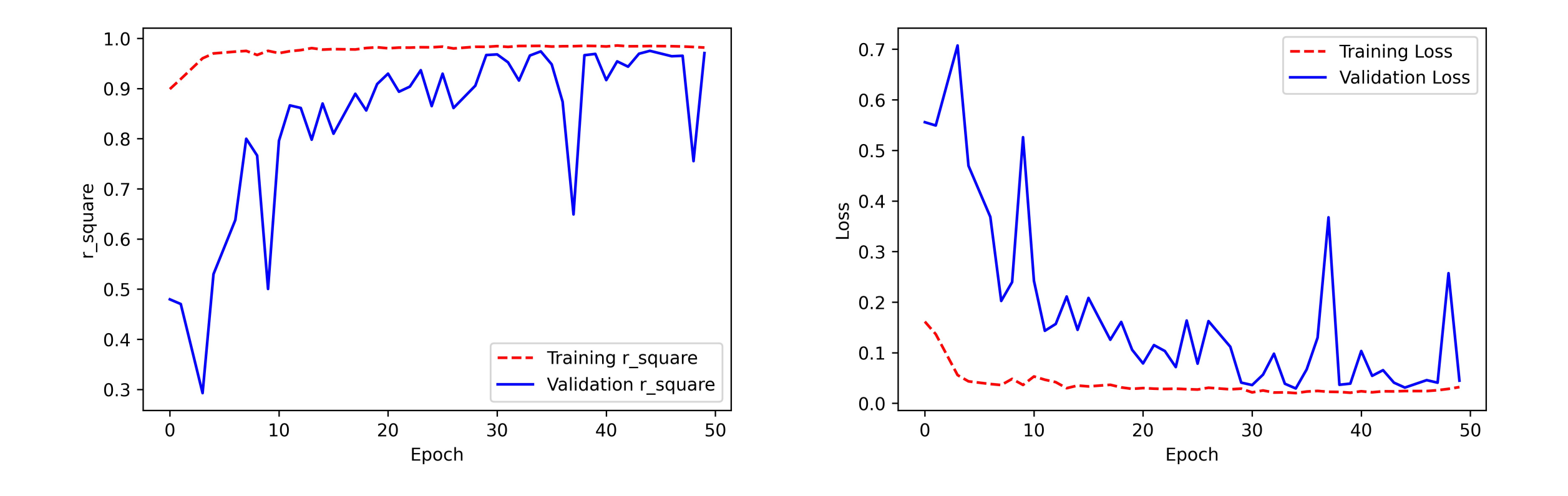

### Evaluation of the method

- The max  $R^2$  on validation data:  $0.97518$
- The lowest loss on validation data: 0.0311

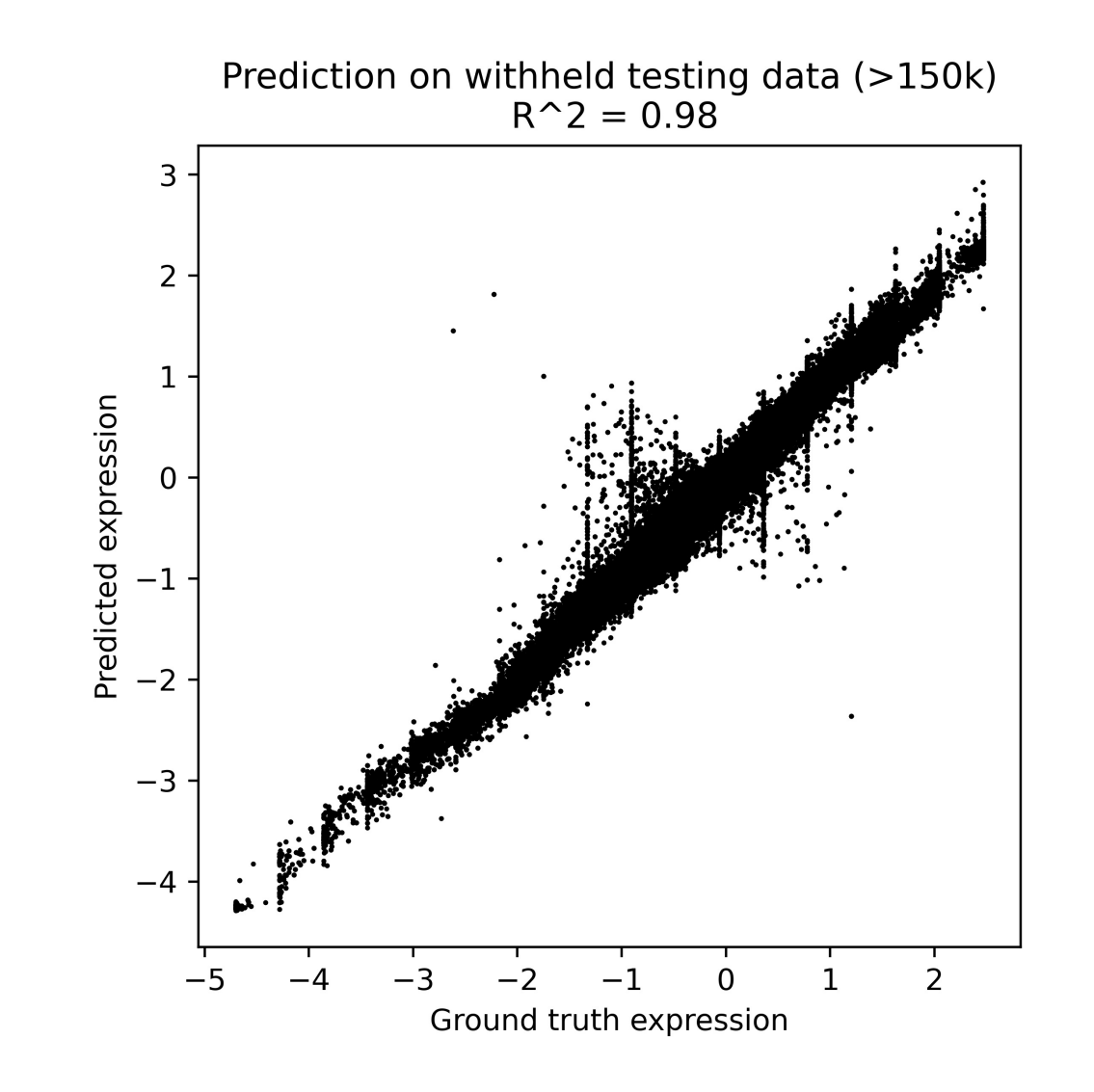

### Conclusion and future perspectives

- The model is capable of reaching  $0.97518$  (R<sup>2</sup>) on validation and 0.98 on the test data;
- Test the model with independent dataset;
- Possibility to optimize the model further (hyperparameter tuning);
- Pre-filtering by removing the sequences that are similar in both training and test datasets;

# Appendix

#### Custom onehot encode sequences

```
def seq2feature(data):
```

```
A onehot = np.array([1,0,0,0], dtype=np.bool)
C onehot = np.array([0,1,0,0], dtype=np.bool)
G onehot = np.array([0,0,1,0], dtype=np.bool)
T onehot = np.array([0,0,0,1], dtype=np.bool)
N onehot = np.array([0,0,0,0], dtype=np.boolmapper = \{A': A \text{ onehot}, 'C': C \text{ onehot}, 'G': G \text{ onehot}, 'T': T \text{ onehot}, 'N': N \text{ onehot}\}worddim = len(mapper['A'])###Make sure the length is 110bp
for i in (range(0, len(data))):
    if (len(data[i]) > 110):
        data[i] = data[i] [-110:]elif (len(data[i]) < 110):
        while (len(data[i]) < 110):
             data[i] = 'N' + data[i]
```

```
transformed = np.asarray(([[mapper[k] for k in (data[i]]) for i in (range(len(data))))]))return transformed
seqdata_transformed = seq2feature(sequences)
```
### Save TFRecord to GCS

#### def bytes feature(value):

"""Returns a bytes list from a string / byte.""" #if isinstance(value, type(tf.constant(0))): # if value ist tensor #value = value # get value of tensor return tf.train.BytesList(value=[value])

#### def serialize array(array):

 $array = tf.io.serialize tensor(array).numpy()$ return array

files per record =  $100000$ nfiles = ceil(onehot sequences.shape[0]/ files per record)

```
tfrecord filename = qcs output + '{}.tfrecords'
print('Saving {} records, in {} files'.format(onehot sequences.shape[0], nfiles })
```
#### for index in range(nfiles):  $#$  Number of splits

 $#write$  = tf.data.experimental.TFRecordWriter(tfrecord filename.format(index)) with tf.io.TFRecordWriter(tfrecord filename.format(index)) as writer:

```
if index == nfiles:
    subset lims = range(index*fniles, onehot sequences.shape[0])else:
    subset lims = range(index*nfiles, index*nfiles + files per record)
```

```
sub X = onehot sequences [subset lims, :, : ]
sub y = expressions[subset 1ims]
```
#### for i in range(len(sub  $X$ )):

 $x = sub X[i]$  $y = sub y[i]$ 

serialized array = serialize  $array(x)$ 

seq feature = tf.train.Feature(bytes list= bytes feature(serialized array)) exp feature =  $tf.train.Feature(float list=tf.train.FloatList(value=[y]))$ 

```
example = tf.train.Example(features=tf.train.Features(feature={
            "sequence": seq feature,
           "expression": exp feature
       )writer.write(example.SerializeToString())
```
filenames =  $tf.io.getile.glob('gs://dream tfrecords/training data * .tfrecords')$ 

from tensorflow.python.data.experimental import AUTOTUNE

# Reading TFRecord from GCS

```
feature description = {
   "sequence": tf.io.FixedLenFeature([], tf.string),
   "expression": tf.io.FixedLenFeature([], tf.float32),
```
def parse data(unparsed example): return tf.io.parse single example(unparsed example, feature description)

```
def bytestring to seq(parsed example):
   byte string = parsed example['sequence']
   #seq = tf.sparse.to dense(byte string)
    seq = tf.io.parse tensor(byte string, bool)
    seq = tf.reshape(seq, shape=(110,4))exp = tf.cast(parsed_example["expression"], tf.float32)
   return seq, exp
```
def load and extract sequences(filepath):

```
option no order = tf.data.Options()
option no order.experimental deterministic = False
```

```
dataset = tf.data.TFRecordDataset(filepath, num parallel reads=AUTOTUNE)
dataset = dataset.with_options(option_no_order)
dataset = dataset.map( parse data, num parallel calls=AUTOTUNE)
dataset = dataset.map( bytestring to seq, num parallel calls=AUTOTUNE) # .cache()
return dataset
```
 $dataset = load and extract sequences (filename)$ 

1. We created convolutions of forward and reverse sequences using Conv1D.

```
#https://arxiv.org/pdf/1801.05134.pdf
conv hidden = 256#reverse complement block (convolution of forward and reverse)
x f, x rc = rc Conv1D(motif conv hidden,
                      initial_conv_width,
                      padding='same',
                      kernel_regularizer = 11_12(11=11_weight, 12=12_weight),kernel_initializer='he_normal',
                      data_format = 'channels_last',
                      use \overline{bias=False} (input layer)
x_f = BatchNormalization()(x_f)
x rc = BatchNormalization()(x rc)
x_f = Activation('gelu')(x_f)
x<sub>rc</sub> = Activation(igelu')(x<sub>rc</sub>)
```
\*Custom build layers

2. Convolutions with reverse and forward sequences were concatenate and fed to Conv2D.

```
#Co-operativity layer (of the forvard and reverse)
x f = Lambda(lambda x : K.expand dims(x,axis=1))(x f)
x<sub>rc</sub> = Lambda(lambda x : K.expand dims(x,axis=1))(\overline{x} rc)
x =Concatenate(axis=1)([x f, x rc])
x = \text{keras-layers.ZeroPadding2D(padding = ((0, 0), (int (initial conv width/2), int (initial conv width/2)))}data format = 'channels last')(x)x = Conv2D(conv hidden, #N filters
            (2, initial conv width), #Kernel size
            padding='valid',
            \kernel regularizer = l1 l2(l1=l1 weight, l2=l2 weight),
            kernel_initializer='he_normal',
            data format = 'channels last',
            use \overline{bias=False} (x)x = BatchNormalization()(x)
x = Activation('gelu')(x)
x = Lambda(lambda x : K. squeeze(x, axis=1))(x)
```
3. Stack of convolution blocks with residual connections.

```
#Stack of convolutional blocks (residual connections)
for i in range(n residual lavers) :
    x input = xx = \text{Conv1D}(\text{conv hidden})(residual kernel size),
                padding='same'kernel reqularizer = 11 12(11=11 weight, 12=12 weight),
                kernel initializer='he_normal',
                data_{\text{format}} = 'channels_{\text{last}}',
                use \overline{bias=False} (x)
    x = BatchNormalization()(x)
    x = Activation('gelu')(x)
    x = Conv1D(conv_{\text{hidden}})(residual kernel size),
                padding='same',
                \kernel_regularizer = l1_l2(l1=l1_weight, l2=l2_weight),
                kernel_initializer='he_normal',
                data format = 'channels last',
                use \overline{bias}=False)(x)
    x = Add()([x_input, x])x = BatchNormalization()(x)
    x = LeakyReLU()(x)
    # Final Block
    flatten = Flatten() (x)bottleneck = Dense(conv_hidden)(flatten)
```
4. The output of the stacked CNN was flattened and and embendded, this new input was fed to transformer with multi-head attention.

```
#transformer block with scaled dot product MHA
for i in range(n attention layers) :
    mha_input = bottleneckx = MultiHeadAttention( head_num=n_heads, name='Multi-Head'+str(i),<br>kernel_regularizer = l1_l2(l1=l1_weight, l2=l2_weight))(x)
    if dropout_rate > 0.0:
        x = Dropout(rate=attention dropout rate)(x)else:
        x = xx = Add() ([mha_input, x])<br>x = LayerNormalization() (x)ff input = xx = FeedForward(units= n heads, kernel regularizer = 11 l2(l1=l1 weight, l2=l2 weight))(x)
    if dropout rate > 0.0:
         x = Dropout(rate=attention_dropout_rate)(x)else:
         x = xx = Add()([ff\_input, x])x = LayerNormalization() (x)
```
Multi-Head Attention is defined as:

 $\text{MultiHead}(Q, K, V) = \text{Concat}(head_1, \ldots, head_h)W^O$ 

```
where head_i = \text{Attention}(QW_i^Q, KW_i^K, VW_i^V).
```
#### \*Custom build layers

5. Later the output of transformers were passed to the stacked bidirectional LSTM that preserves the infromation in a bidirectional fashion.

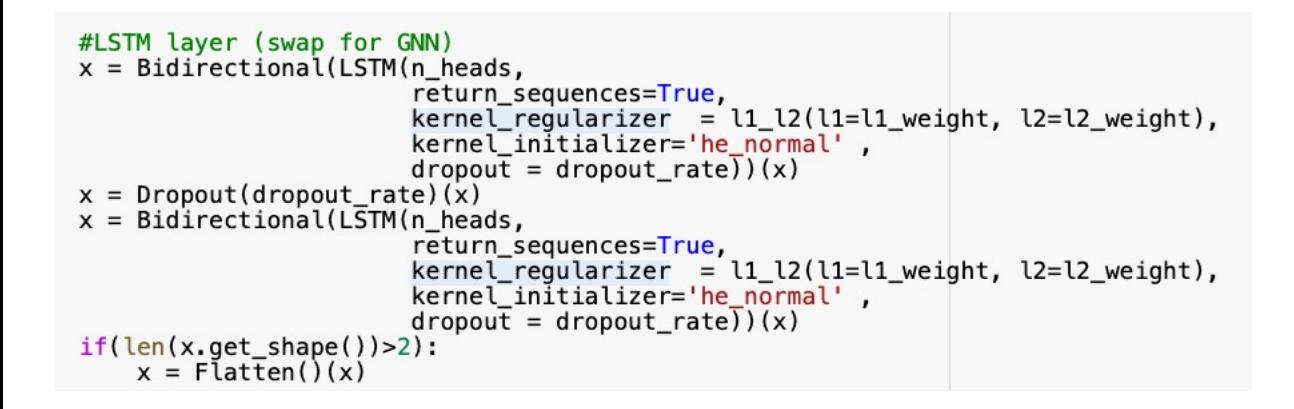

6. After LSTM we put additional stack layers to decrease the dimensionality into the linear output.

```
#Dense lavers
x = Dense(int(n hidden)).
          \kerne\bar{l} regularizer = l1_l2(l1=l1 weight, l2=l2 weight),
          kernel initializer='he normal',
          use bias=True)(x)x = Activation('gelu')(x) #x = tf.keras.activations.gelu( approximate=True)(x)
x = Dropout(dropout rate)(x) #https://arxiv.org/pdf/1801.05134.pdf
x = Dense((int(n\_hidden)/2),
          \kernel_regularizer = l1_l2(l1=l1_weight, l2=l2_weight),
          kernel_initializer='he_normal',
          use bias=True )(x)x = Activation('gelu')(x) #x = tf.keras.activations.gelu( approximate=True)(x)
x = Dropout(dropout rate)(x) #https://arxiv.org/pdf/1801.05134.pdf
#Linar output layer
output\_layer = Dense(1,kernel_{\text{regularizer}} = 11_12(11=11_{\text{weight}}, 12=12_{\text{weight}}),
                      activation='linear',kernel_initializer='he_normal',
                      use_bias=True )(x)
```
7. Optimization for the model was chose Adar model = Model(input\_layer, output\_layer)

# State of the art models

#### Biochemical model

#### (de Boer et al. 2020)<br>all segs 71103segs pearson=0.899 spearman=0.902

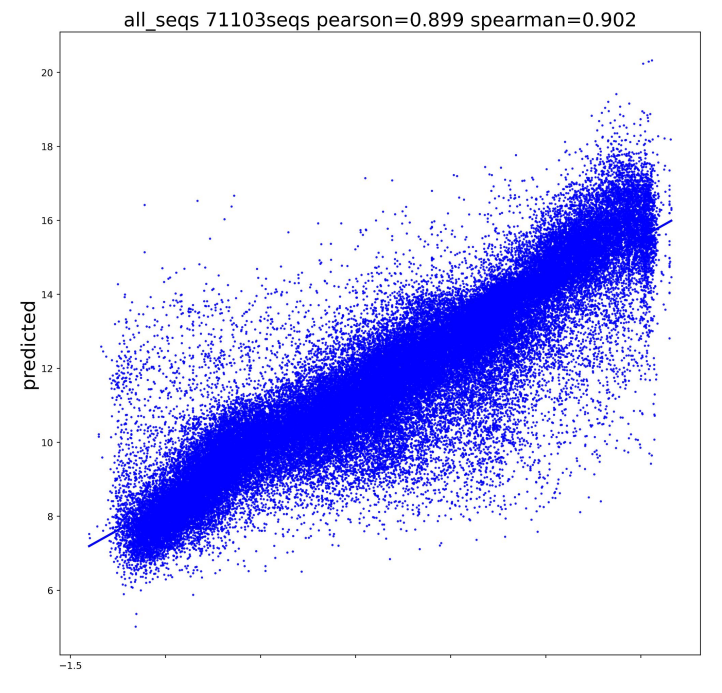

#### Transformer Neural Network

#### (Vaishnav et al. 2022)

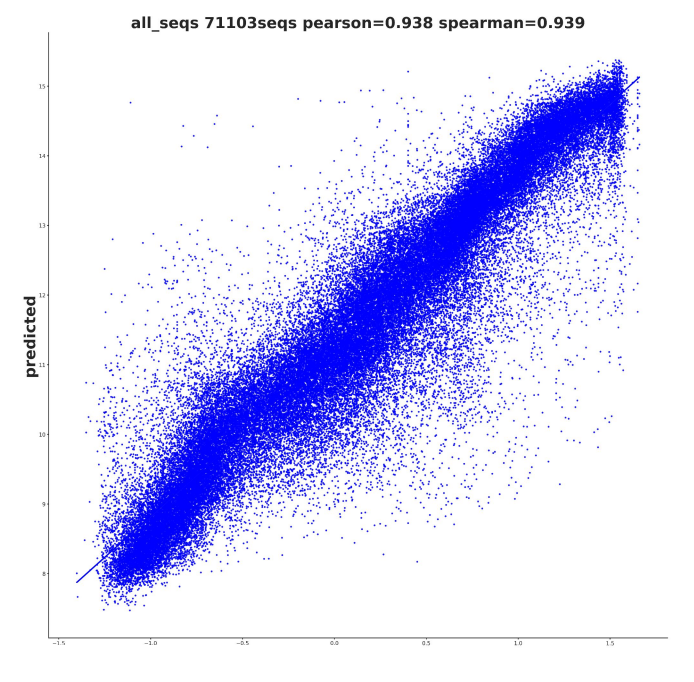

https://drive.google.com/file/d/150eHgy-x3R9ZMBENoDT6zfq4KLgKcmfn/view